DGLogik - https://wiki.dglogik.com/

## **Install NGINX with DGLux Server**

[Install NGINX with DSA Server](https://github.com/IOT-DSA/docs/wiki/Install-NGINX-with-DSA-Server)

[Previous: Update Project Assist](https://wiki.dglogik.com/dglux5_wiki:installation:updating_pa)

[Next: Configure Custom Logo for Login Page and Designer](https://wiki.dglogik.com/dglux5_wiki:installation:custom_logo)

From: <https://wiki.dglogik.com/>- **DGLogik**

Permanent link: **[https://wiki.dglogik.com/dglux5\\_wiki:installation:install\\_nginx](https://wiki.dglogik.com/dglux5_wiki:installation:install_nginx)**

Last update: **2021/09/20 14:43**

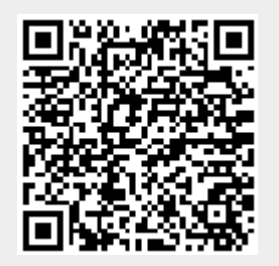